# **qapedia** *Versão 0.1.0*

**03 jun, 2019**

# Documentação

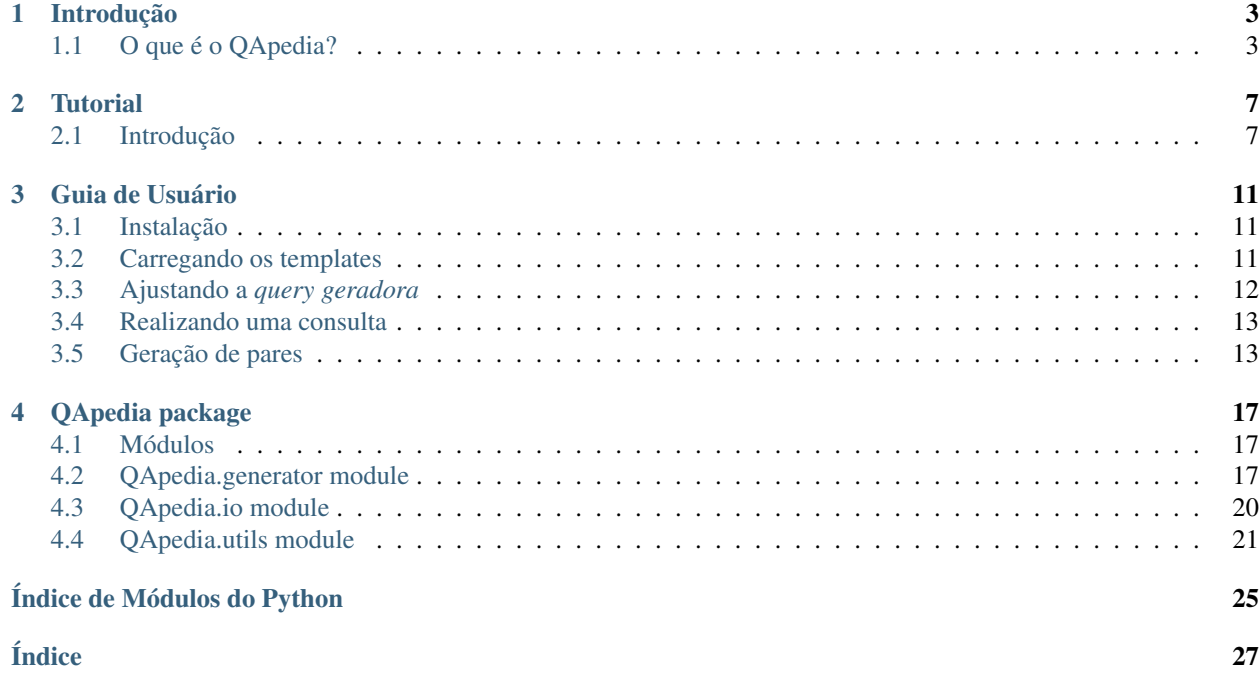

O QApedia é uma ferramenta de geração de pares de questão-sparql escrito em Python a partir do endpoint previamente estabelecido. O seu nome vem da junção dos termos QA de *Question-Answering* e *pedia* da palavra wikipedia.

# CAPÍTULO 1

## Introdução

## <span id="page-6-1"></span><span id="page-6-0"></span>**1.1 O que é o QApedia?**

QApedia («QA» de Question-Answering, «pedia» de Wikipédia) é um pacote escrito em python que tem como objetivo realizar a geração de pares de questões-queries com base em um template previamente estabelecido sobre o endpoint da [DBpedia.](https://wiki.dbpedia.org/) Esses pares gerados podem ser utilizado na criação de um sistema de *Question-Answering (QA)*, onde a pergunta é fornecida em linguagem natural e a sua resposta seria o resultado da consulta Sparql sobre a base de dados da DBpedia.

### **1.1.1 DBpedia**

A DBpedia («DB» de database) é um projeto criado pela comunidade que cria e fornece acesso aos dados estruturados [extraídos da Wikipédia.](https://wiki.dbpedia.org/about) Esses dados possuem conexões de modo que consultas possam ser realizadas em cima da Wikipédia similarmente a consultas realizadas em banco de dados, esses dados também são conhecidos como *Linked Open Data*. Tim Berners-Lee listou quatro princípios da *Linked Data* em sua nota [Linked Data,](https://www.w3.org/DesignIssues/LinkedData.html) são eles:

- 1. Use [Uniform Resource Identifier](https://developer.mozilla.org/pt-BR/docs/Web/HTTP/Basico_sobre_HTTP/Identifying_resources_on_the_Web) (URIs) para nomear para coisas
- 2. Use HTTP URIs para que as pessoas possam procurar esses nomes.
- 3. Quando alguém procura um URI, forneça informações úteis, usando os padrões (RDF\*, SPARQL)
- 4. Inclua links para outros URIs. Para que eles possam descobrir mais coisas.

Na imagem a seguir é mostrada a página que representa uma entidade do tipo evento, a entidade no caso é [Balaiada](https://dbpedia.org/page/Balaiada) que possui uma identificação URI, além de um conjunto de informações agregadas, como o local onde ocorreu esse evento (dbo: place) ou um breve resumo sobre esse evento (dbo: abstract).

## About: Balajada

An Entity of Type : event, from Named Graph : http://dbpedia.org, within Data Space : dbpedia.org

The Balaiada was a social revolt that occurred between 1838 and 1841 in the interior of the province of Maranhão, Brazil.

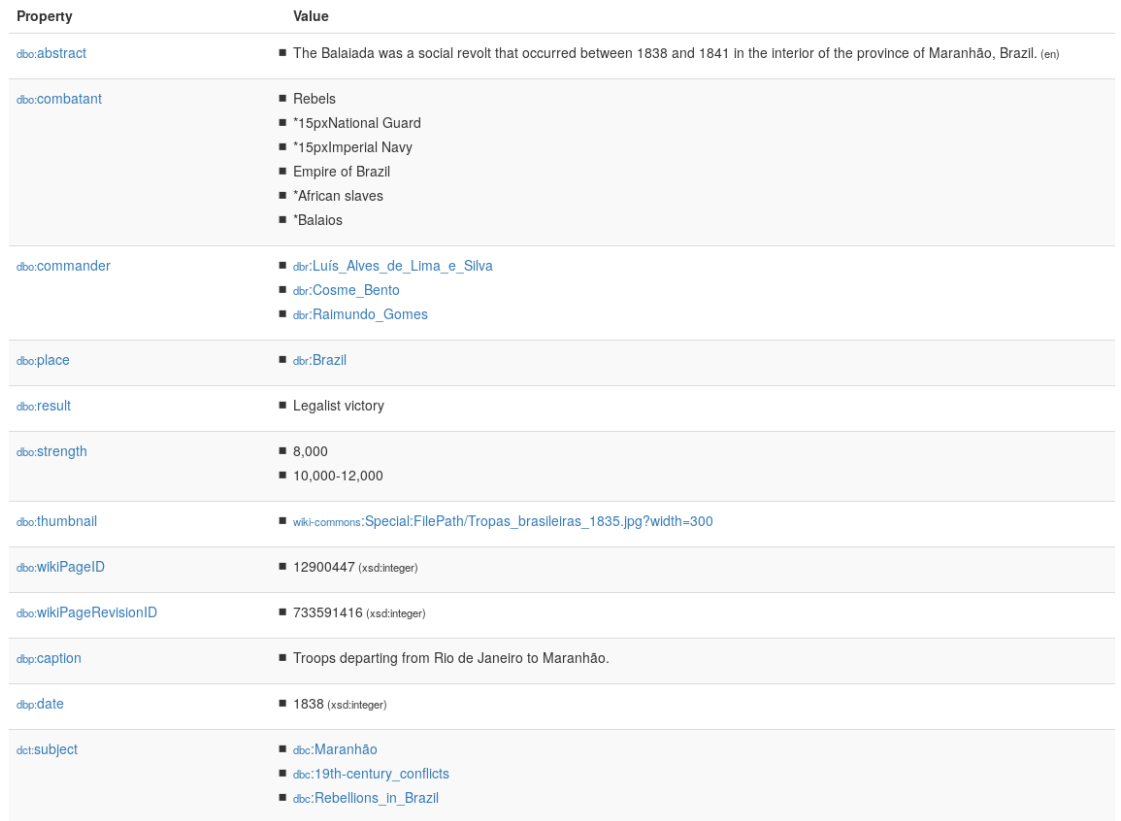

## **1.1.2 Dados RDF**

O [Resource Description Framework \(RDF\)](https://www.w3.org/RDF/) é um framework que serve para expressar informações sobre recursos. Qualquer coisa pode ser considerada um recurso, seja ela um conceito abstrato, documentos, pessoas ou objetos físicos, por exemplo. O RDF permite realizar declarações sobre os recursos sempre seguindo a seguinte estrutura:

<sujeito><predicado><objeto>

Através de uma instrução RDF, os recursos (sujeito e objeto) são relacionados através de um predicado que representa a natureza desse relacionamento. Sendo esse relacionamento direcional (do sujeito para o objeto) nomeado propriedade em RDF. A seguir, um exemplo de triplas RDF representado em pseudocode do recurso Balaiada.

<Balaiada> <é um> <evento>. <Balaiada> <é a história das> <Forças Armadas Brasileiras>. <Balaiada> <foi em> <1838>.

<Balaiada> <foi no> <Brasil>. <Balaiada> <teve como resultado> <vitória legalista>

O conjunto de dados RDF da DBpedia é hospedado e publicado usando o [OpenLink Virtuoso.](https://virtuoso.openlinksw.com/_) Através da infraestrutura fornecida pelo Virtuoso é possível acessar os dados RDF da DBpedia através do endpoint SPARQL usando GET padrão de cliente WEB HTTP. Esse endpoint é utilizado na realização de buscas SPARQL realizadas pelo pacote qapedia para recuperar esses dados da Wikipedia.

# $CAP$ ÍTULO $2$

## Tutorial

## <span id="page-10-1"></span><span id="page-10-0"></span>**2.1 Introdução**

Necessita de um conjunto de questões-sparql? Com o *QApedia* vamos mostrar como realizar essa tarefa de forma a ajudá-lo nesse problema de construção desse dataset.

Este tutorial explica o processo de geração dos pares de questão-sparql utilizando o pacote *QApedia*, desde o formato do arquivo de entrada utilizado até o resultado gerado. Primeiramente vamos definir algumas informações importantes utilizadas nesse documento.

- SPARQL Endpoint URL onde é possível realizar consultas SPARQL com resultados via HTTP.
- question (pergunta) pergunta em linguagem natural
- query resposta da pergunta em formato de SPARQL
- lacuna (placeholder) campo presente tanto na *pergunta* quanto na *query* configurando uma pergunta/query genérica.
- generator query (query geradora) *query* que gera as possíveis opções que podem ser utilizadas para preencher as *lacunas*.
- template Estrutura contendo os elementos *pergunta*, *query* e *generator query*
- rdfs:label usada para fornecer uma versão legível do nome de um recurso.
- URI Identificador de um recurso abstrato ou físico. Exemplos:

```
http://dbpedia.org/resource/Hunter_%C3%97_Hunter
https://pt.wikipedia.org/wiki/Hypertext_Transfer_Protocol
https://qapedia.readthedocs.io/pt/latest/
```
- Prefix São abreviações de URIs. São similares os *imports* e *includes*, onde é definida as abreviações utilizadas.
- resource (recurso) são representados com URIs, e podem ser abreviados como nomes prefixados.

Uma consulta SPARQL geralmente pode ser representada da seguinte forma.

```
# prefix declarations
# nomeia uma URI de forma a abreviar
PREFIX foo: <http://example.com/resources/>
...
# dataset definition
# Indica os grafos RDFS consultados
FROM ...
# result clause
# Indica a informação a ser retornada da consulta
SELECT ...
# query pattern
# Especifica o que consultar no conjunto de dados
WHERE {
    ...
}
# query modifiers
# reorganiza os dados da consulta
# pode limitar a quantidade de resultados, reordenar, etc.
ORDER BY ...
```
Na Figura abaixo temos o processo de geração de um conjunto de pares de questão-sparql, onde desejamos obter o formato de *pergunta* «Fulano é autor de que?» e a *query* «select ?obra where {?obra tem\_autor Fulano}». O *placeholder* é definido no formato <LETRA> e está presente na *question* e *query*.

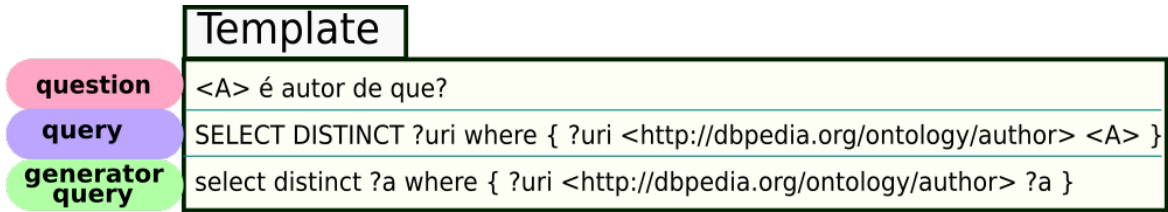

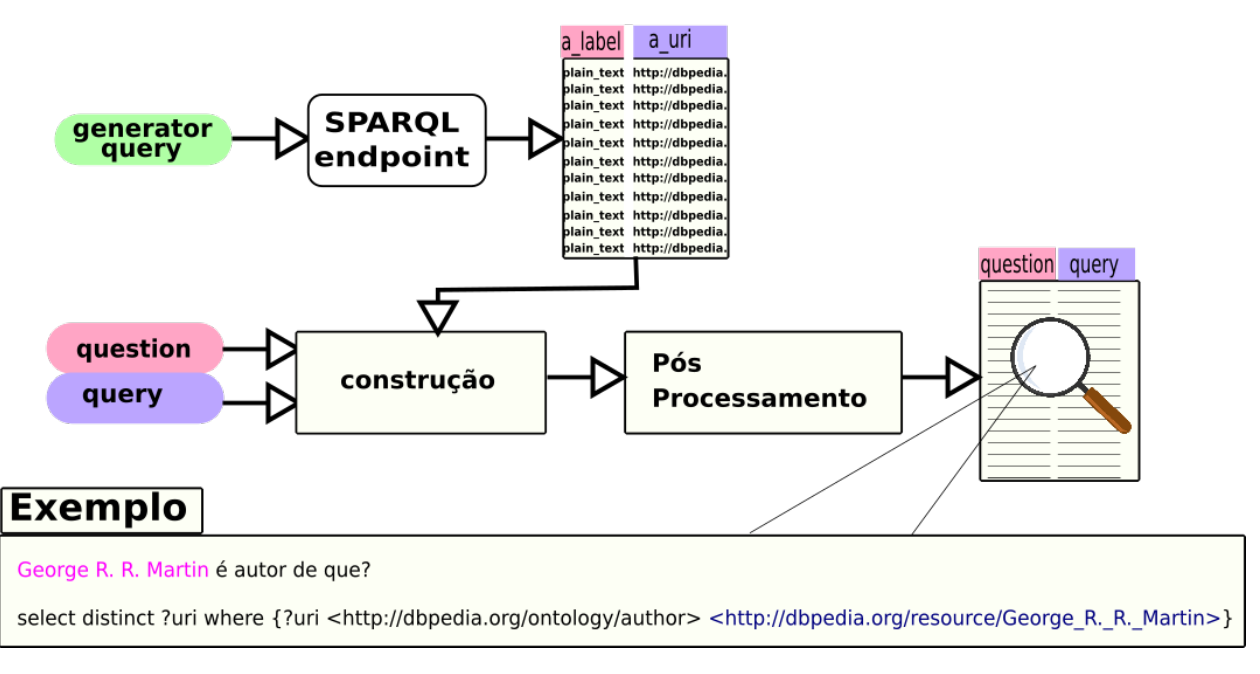

A *generator\_query* é utilizada para realizar uma consulta no endpoint especificado e ajustada para retornar os campos de *rdfs:label* e a *URI* do recurso autor. Com esse resultado, preenchemos as lacunas presente no template e geramos pares similares ao do exemplo mostrado. Nas próxima seção é mostrado o guia de usuário contendo instruções de uso das funções do pacote.

# CAPÍTULO 3

## Guia de Usuário

## <span id="page-14-1"></span><span id="page-14-0"></span>**3.1 Instalação**

A priori, para se utilizar o pacote do QApedia é necessário realizar a instalação do mesmo. Ela pode ser executada através de dois modos:

### **3.1.1 Através das releases**

Em [Releases](https://github.com/JessicaSousa/QApedia/releases) o download do código pode ser realizado através do zip ou tar.gz. No terminal, para realizar a instalação, pode ser executar as seguintes instruções:

```
foo@bar:~$ wget https://github.com/JessicaSousa/QApedia/archive/0.1.0.tar.gz
foo@bar:~$ tar -xvzf 0.1.0.tar.gz
foo@bar:~$ cd QApedia-0.1.0/
foo@bar:~/QApedia-0.1.0$ pip install .
```
### **3.1.2 Através do github**

Você pode pode realizar git clone no repositório e instalar usando os comandos a seguir

```
foo@bar:~$ git clone https://github.com/JessicaSousa/QApedia.git
foo@bar:~$ cd QApedia
foo@bar:~/QApedia$ pip install .
```
## <span id="page-14-2"></span>**3.2 Carregando os templates**

Carregue o pacote para poder utilizar suas funcionalidades

#### **>>> import QApedia**

Você pode carregar o seu dataset utilizando a função [QApedia.io.load\\_templates\(\)](#page-23-1) presente no pacote. O arquivo do dataset deve estar no formato csv, a primeira linha deve conter o nome das colunas. Esses nomes devem ser os mesmos que são mostrados no *[Tutorial](#page-10-0)*. São eles:

- query consulta SPARQL contendo uma lacuna no formato <LETTER>.
- question pergunta em linguagem natural contendo a mesma lacuna presente na *query*.
- generator\_query query utilizada para preencher as lacunas e assim permitir a geração do conjunto de question-query.

Na tabela seguir é mostrado um exemplo de dataset contendo apenas um template.

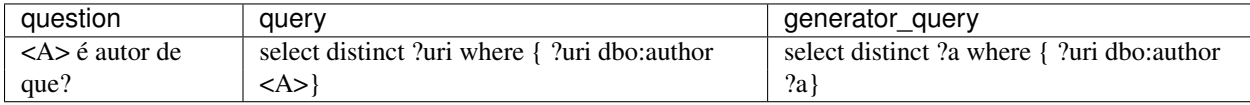

O template é carregado como um pandas.Dataframe, então as operações de Dataframe podem ser realizadas em cima do conjunto de dados. As variáveis presentes no select da generator\_query são extraídas no processo de leitura do conjunto de dados e são disponibilizadas na coluna variables.

```
>>> from QApedia import io
>>> templates = io.load_templates("templates.csv")
>>> templates.head()
                                  question ... variables
0 <A> e <B> é produzido por qual empresa? ... [a, b]
1 <A> e <B> é o trabalho notável de qual autor? ... [a, b]
2 <A> e <B> são escritos por qual autor? ... [a, b]
3 <A> escreveu qual livro? ... [a]
4 <A> pertence a qual partido político? ... [a]
[5 rows x 4 columns]
```
Para o exemplo mostrado na tabela anterior, sobre a generator\_query «*select distinct* ?a *where { ?uri dbo:author ?a}*», a variável extraída seria o *a*.

## <span id="page-15-0"></span>**3.3 Ajustando a** *query geradora*

Uma *generator\_query* possui o seguinte formato:

```
#<A> e <B> são os trabalhos notáveis de qual escritor?
select distinct ?a ?b where {
    ?uri <http://dbpedia.org/property/notableworks> ?a .
    ?uri <http://dbpedia.org/property/notableworks> ?b .
    ?uri a <http://dbpedia.org/ontology/Writer>
}
```
Onde *a* e *b* correspondem as lacunas *<A>* e *<B>* definidas na *questão* e *query* do respectivo template. Nesse exemplo, a consulta irá retornar uma lista contendo os URIS dos trabalhos notáveis *a* e *b* de cada escritor. Entretanto, para preencher a lacuna da pergunta em linguagem natural, necessitamos do nome desses recursos em linguagem natural, para isso, são extraídas a propriedade rdfs:label de cada uma dessas URIs. As *generator\_query* definida

em nosso template não possui esses campos, então para isso pode ser utilizada a função  $OAPedia$ . generator. [adjust\\_generator\\_query\(\)](#page-20-3) que irá inserir as variáveis la e lb que correspondem as *labels* extraídas sobre cada recurso.

```
>>> from QApedia import generator
>>> generator_query = "select distinct ?a ?b where {"\
... "?uri <http://dbpedia.org/property/notableworks> ?a . "\
... "?uri <http://dbpedia.org/property/notableworks> ?b . "\
... "?uri a <http://dbpedia.org/ontology/Writer> }"
>>> variables = ["a", "b"]
"select distinct ?a ?b ?la ?lb where {?a rdfs:label ?la. FILTER(lang(?la) = 'pt'). ?b
˓→rdfs:label ?lb. FILTER(lang(?lb) = 'pt'). ?uri <http://dbpedia.org/property/
˓→notableworks> ?a . ?uri <http://dbpedia.org/property/notableworks> ?b . ?uri a
˓→<http://dbpedia.org/ontology/Writer> }"
```
## <span id="page-16-0"></span>**3.4 Realizando uma consulta**

Uma busca pode ser feita utilizando dois métodos presentes no QApedia, sendo eles o *QApedia.generator*. [perform\\_query\(\)](#page-21-0) e o [QApedia.generator.get\\_results\\_of\\_generator\\_query\(\)](#page-21-1). O primeiro pode ser utilizado com qualquer consulta SPARQL, o segundo utiliza o primeiro método, mas antes ele ajusta a *generator\_query* com a função explicada na seção *[Ajustando a query geradora](#page-15-0)*. Como o resultado é grande, vamos apenas imprimir o tamanho da lista gerada e um exemplo.

```
>>> from QApedia import generator
>>> query = "select distinct ?a ?b where {\
... ?uri <http://dbpedia.org/property/notableworks> ?a .\
... ?uri <http://dbpedia.org/property/notableworks> ?b .\
... ?uri a <http://dbpedia.org/ontology/Writer>}"
>>> results = generator.perform_query(query)
>>> len(results)
10000
>>> results[15]
{'a': Value(typed-literal:'Petty Crimes'), 'b': Value(typed-literal:'New and Selected
\rightarrowPoems')}
```
## <span id="page-16-1"></span>**3.5 Geração de pares**

A principal funcionalidade do pacote reside na geração de pares de questão-sparql a partir de um template previamente estabelecido, vamos definir um template inicial que retorna poucos resultados para critério de compreensão.

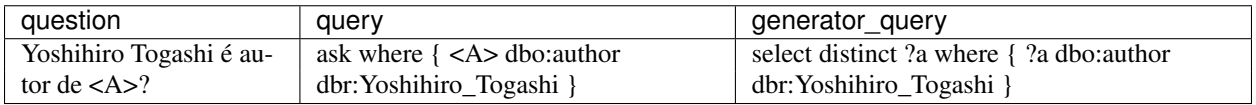

### **3.5.1 Realizando a consulta**

Esse template é utilizado no formato de dicionário, onde cada chave corresponde ao nome da coluna, a chave *variables* corresponde as variáveis do tipo ?letra localizadas entre *select* e o *where* da generator\_query.

```
>>> template = {"question": "Yoshihiro Togashi é autor de <A>?",
... "query": "ask where { <A> dbo:author dbr:Yoshihiro_Togashi }",
... "generator_query": "select distinct ?a where { ?a dbo:author..
˓→dbr:Yoshihiro_Togashi }",
... "variables": ["a"]}
>>> gquery = template["generator_query"]
>>> variables = template["variables"]
```
Dado esse template, inicialmente, iremos realizar o ajuste da *generator\_query* adicionando o *label* do recurso armazenado na variável *a*. Para isso, realizamos a chamada da função de ajuste da generator\_query:

```
>>> from QApedia.generator import adjust_generator_query
>>> gquery = adjust_generator_query(gquery, variables)
>>> print(gquery)
select distinct ?a ?la where {?a rdfs:label ?la. FILTER(lang(?la) = 'pt'). ?a
˓→dbo:author dbr:Yoshihiro_Togashi }
```
Em seguida, pode ser utilizada a função de busca perform\_query para realizar essa consulta. A consulta é realizada sobre a base da DBpedia, então não precisamos mudar valor padrão da função endpoint="http://dbpedia. org/sparql".

```
>>> from QApedia.generator import perform_query
>>> results = perform_query(gquery)
>>> for instance in results:
... print ("%s: %s" %(instance["la"].value, instance["a"].value))
...
Level E: http://dbpedia.org/resource/Level_E
Yu Yu Hakusho: http://dbpedia.org/resource/Yu_Yu_Hakusho
Hunter × Hunter: http://dbpedia.org/resource/Hunter_×_Hunter
```
Outra forma de obter os resultados direto sobre a generator\_query é utilizando o método get\_results\_of\_generator\_query.

```
>>> from QApedia.generator import get_results_of_generator_query
>>> generator_query = "select distinct ?a where { ?a dbo:author dbr:Yoshihiro_Togashi,
\hookrightarrow } "
>>> variables = ["a"]
>>> results = get_results_of_generator_query(generator_query, variables)
>>> for instance in results:
... print ("\frac{2}{5}: \frac{2}{5}" \frac{8}{5} (instance ["la"].value ("a"].value))
...
Level E: http://dbpedia.org/resource/Level_E
Yu Yu Hakusho: http://dbpedia.org/resource/Yu_Yu_Hakusho
Hunter × Hunter: http://dbpedia.org/resource/Hunter_×_Hunter
```
### **3.5.2 Construindo os pares**

Para a geração dos pares de questão-sparql, utilizamos a função extract\_pairs, ela recebe como parâmetro:

- resultado da busca no formato retornado pelo exemplo anterior
- template da busca
- quantidade de pares que você deseja gerar, se a busca retornar mais do que esse valor, ela é limitada por essa quantidade.

• lista de prefixos, caso deseje que os recursos retornados no formato  $\langle$ http://dbpedia.org/...> sejam substituídos pelo prefixo especificado.

#### Exemplo 1

```
>>> from QApedia.generator import extract_pairs
>>> pairs = extract_pairs(results, template, 2)
>>> for pair in pairs:
... print(pair["question"])
... print(pair["sparql"])
... print("----")
...
Yoshihiro Togashi é autor de Level E?
ask where { <http://dbpedia.org/resource/Level_E> dbo:author dbr:Yoshihiro_Togashi }
----
Yoshihiro Togashi é autor de Yu Yu Hakusho?
ask where { <http://dbpedia.org/resource/Yu_Yu_Hakusho> dbo:author dbr:Yoshihiro_
˓→Togashi }
----
```
#### Exemplo 2

```
>>> from QApedia.generator import extract_pairs
>>> from QApedia.utils import convert_prefixes_to_list
>>> prefixes = "PREFIX dbr:<http://dbpedia.org/resource/>\
... PREFIX dbo:<http://dbpedia.org/ontology/>"
>>> list_of_prefixes = convert_prefixes_to_list(prefixes)
>>> list_of_prefixes
[('dbr:', 'http://dbpedia.org/resource/'), ('dbo:', 'http://dbpedia.org/ontology/')]
>>> pairs = extract_pairs(results, template, 2, list_of_prefixes)
>>> for pair in pairs:
... print(pair["question"])
... print(pair["sparql"])
... print("----")
...
Yoshihiro Togashi é autor de Level E?
ask where { dbr:Level_E dbo:author dbr:Yoshihiro_Togashi }
---Yoshihiro Togashi é autor de Yu Yu Hakusho?
ask where { dbr:Yu_Yu_Hakusho dbo:author dbr:Yoshihiro_Togashi }
--- -
```
Caso deseje substituir alguns símbolos da sparql por elementos textuais, você pode fazer isso através da função encode, para retornar a um formato válido novamente, basta utilizar o decode.

```
>>> from QApedia.utils import encode, decode
>>> for pair in pairs:
... encoded = encode(pair["sparql"], list_of_prefixes)
... decoded = decode(encoded, list_of_prefixes)
... print(pair["question"])
... print("====Encoded sparl====")
... print(encoded)
... print("====Decoded sparl====")
... print(decoded)
... print("----")
Yoshihiro Togashi é autor de Level E?
====Encoded sparl====
ask where bracket_open dbr_Level_E dbo_author dbr_Yoshihiro_Togashi bracket_close
```
(continues on next page)

(continuação da página anterior)

```
====Decoded sparl====
ask where { dbr:Level_E dbo:author dbr:Yoshihiro_Togashi }
----
Yoshihiro Togashi é autor de Yu Yu Hakusho?
====Encoded sparl====
ask where bracket_open dbr_Yu_Yu_Hakusho dbo_author dbr_Yoshihiro_Togashi bracket_
˓→close
====Decoded sparl====
ask where { dbr:Yu_Yu_Hakusho dbo:author dbr:Yoshihiro_Togashi }
----
```
# CAPÍTULO 4

## QApedia package

### <span id="page-20-4"></span><span id="page-20-1"></span><span id="page-20-0"></span>**4.1 Módulos**

## <span id="page-20-2"></span>**4.2 QApedia.generator module**

O módulo generator permite ao usuário realizar buscas sobre o endpoint da dbpedia. Além disso, permite ao usuário realizar a construção de queries sparql dado um template previamente especificado.

Este arquivo pode ser importado como um módulo e contém as seguintes funções:

- adjust\_generator\_query retorna a generator\_query com os rótulos correspondente a cada variável.
- perform\_query realiza a execução da query no endpoint da dbpedia.
- get\_results\_of\_generator\_query similar a função perform\_query, entretanto, realiza os ajustes em cima da generator\_query e salva o resultado da busca na memória.
- extract\_pairs realiza a construção dos pares de questão-sparql com base no resultado e template especificados.

<span id="page-20-3"></span>QApedia.generator.**adjust\_generator\_query**(*generator\_query*, *variables*, *lang='pt'*) Dada uma `generator query` é retornada uma versão contendo os labels que são utilizados para preencher as lacunas presentes na pergunta.

#### Parâmetros

- **generator\_query** (str) Query utilizada para geração dos pares de questão-sparql.
- **variables** (list) Lista contendo as variáveis utilizadas nas lacunas da questão-sparql.
- **lang** (str, optional) Idioma do campo rdfs:label adicionado na generator\_query. O valor padrão é «pt».

Retorno Retorna a *generator\_query* com os campos *labels* de cada variável.

Tipo de retorno str

#### <span id="page-21-2"></span>**Examples**

No exemplo a seguir, temos a generator\_query que será utilizada futuramente para retornar recursos que tenham o campo dbo:abstract. O resultado dela é usado para preencher as lacunas do seguinte par ("o que é <A>?", "select ?a where { <A> dbo:abstract ?a "). Para preencher a lacuna da pergunta em linguagem natural, é adicionada na generator\_query o campo rdfs:label correspondente as variáveis que se deseja obter informações.

```
>>> generator_query = "select distinct(?a) WHERE { ?a dbo:abstract []}"
>>> variables = ['a']
>>> result = adjust_generator_query(generator_query, variables)
>>> result
"select distinct(?a) ?la where { ?a rdfs:label ?la. FILTER(lang(?la) = 'pt'). ?a
˓→dbo:abstract [] }"
```
<span id="page-21-0"></span>QApedia.generator.**perform\_query**(*query*, *prefixes="*, *endpoint='http://dbpedia.org/sparql'*) Dada uma query sparql retorna uma lista correspondendo ao resultado da pesquisa se a cláusula utilizada for SELECT, CONSTRUCT ou DESCRIBE. Caso seja ASK, o valor retornado é um *boolean*.

#### Parâmetros

- **query** (str) Sparql utilizada para realizar uma busca no endpoint especificado.
- **prefixes** (str, optional) Corresponde ao conjunto de prefixos utilizados na consulta SPARQL. Se não estiver usando prefixos, o uso desse parâmetro não é necessário, o valor padrão é «».
- **endpoint** (str, optional) Indica endpoint utilizado, o valor default é http:// dbpedia.org/sparql

#### Retorno

- *list of dict* Corresponde a um lista contendo bindinds retornados pela busca Sparql. Se a cláusula utiliza SELECT ou CONSTRUCT.
- *bool* Se a cláusula ASK for afirmativa retorna True, caso contrário False.

#### **Examples**

```
>>> from QApedia.generator import perform_query
\Rightarrow query = "SELECT * WHERE {"\
... "?manga a dbo:Manga ."\
... "?manga rdfs:label ?nome ."\
... "?manga dbo:author dbr:Yoshihiro_Togashi ."\
... "FILTER(lang(?nome) = 'pt').}"
>>> results = perform_query(query)
>>> for result in results:
... print("%s: %s" %(result["nome"].value, result["manga"].value))
...
Level E: http://dbpedia.org/resource/Level_E
Yu Yu Hakusho: http://dbpedia.org/resource/Yu_Yu_Hakusho
Hunter × Hunter: http://dbpedia.org/resource/Hunter_×_Hunter
```
<span id="page-21-1"></span>Raises exc\_type – Caso haja um erro que não seja proveniente do problema de acesso ao endpoint, por exemplo, uma query em um formato inválido, uma exceção é gerada.

```
QApedia.generator.get_results_of_generator_query(generator_query, vari-
                                                     ables, prefixes=", end-
                                                     point='http://dbpedia.org/sparql',
                                                     lang='pt')
```
Dada uma `generator\_query` é retornado um conjunto de resultados obtidos ao executar a query no endpoint especificado.

#### Parâmetros

- **generator guery**  $(str)$  String representando a `generator guery`.
- **variables** (list) Lista de caracteres correspondendo as variáveis.
- **prefixes** (str, optional) Corresponde ao conjunto de prefixos utilizados na consulta SPARQL. Se não estiver usando prefixos, o uso desse parâmetro não é necessário, o valor padrão é «».
- **endpoint** (str, optional) Indica endpoint utilizado., by default [«http://dbpedia.](http://dbpedia.org/sparql) [org/sparql»](http://dbpedia.org/sparql)
- **lang** (str, optional) Idioma do campo rdfs:label adicionado na generator\_query. O valor padrão é «pt».

#### Retorno

- *list of dict* Corresponde a um lista contendo bindinds retornados pela busca Sparql. Se a cláusula utiliza SELECT ou CONSTRUCT.
- *bool* Se a cláusula ASK for afirmativa retorna True, caso contrário False.

QApedia.generator.**extract\_pairs**(*bindings*, *template*, *number\_of\_examples=500*, *list\_of\_prefixes=[]*) Realiza a extração do conjunto de pares de questão-sparql correspondentes obtidos pelo método QApedia.

generator.get\_bindings\_of\_generator\_query().

#### Parâmetros

- **bindings** (list) Resultado obtido após a execução da query correspondendo aos «bindings»
- **template** (dict) Corresponde ao template utilizado para geração dos resultados.
- **number\_of\_examples** (int, optional) Número de resultados a serem considerados para o template, o valor padrão é 500.
- **list\_of\_prefixes** (list, optional) Corresponde a lista de prefixos obtida através do método *QApedia.utils.convert prefixes to list*(), onde os prefixos devem ser os mesmos que foram utilizados na função que gerou os bindings. Se não estiver usando prefixos, o uso desse parâmetro não é necessário, o valor padrão é [].

Retorno Lista contendo os pares sparql-question do template.

Tipo de retorno list

#### **Examples**

```
>>> from QApedia.generator import extract_pairs
>>> from QApedia.generator import get_results_of_generator_query
>>> template = {"question": "Yoshihiro Togashi escreveu <A>?",
... "query": "ask where {"\
... "dbr:Yoshihiro_Togashi ^ dbo:author <A>}",
```
(continues on next page)

(continuação da página anterior)

```
... "generator_query": "select ?a where{"\
... "dbr:Yoshihiro_Togashi ^ dbo:author ?a}",
... "variables": ["a"]}
>>> bindings = get_results_of_generator_query(
... template["generator_query"],
... template["variables"])
>>> pairs = extract_pairs(bindings, template)
>>> pairs[2]["question"]
'Yoshihiro Togashi escreveu Hunter × Hunter?'
>>> pairs[2]["sparql"]
'ask where {dbr:Yoshihiro_Togashi ^ dbo:author http://dbpedia.org/resource/Hunter_
˓→×_Hunter}'
```
## <span id="page-23-0"></span>**4.3 QApedia.io module**

Este módulo trata das operações relacionadas a leitura e escrita do pacote QApedia.

Neste módulo, pode-se encontrar as seguintes funções:

• load\_templates - realiza a leitura do arquivo contendo o conjunto de templates utilizados para a geração de perguntas-queries.

```
QApedia.io.load_templates(filepath, delimiter=';')
```
A função load\_templates, carrega o conjunto de templates a partir de um arquivo csv. O dado deve possuir um campo generator\_query que servirá para realizar buscas que preencherão as lacunas presentes nos campos question e query.

#### Parâmetros

- **filepath**  $(str)$  Caminho do arquivo csv que contém os templates.
- **delimiter** (str, optional) Indicar qual separador utilizado no arquivo, by default  $"$

Retorno Retorna um dataframe contendo o conjunto de templates.

Tipo de retorno pd.DataFrame

#### **Examples**

Exemplo contendo 14 templates sendo carregado através da função load\_templates.

```
>>> from QApedia.io import load_templates
>>> filename = "sample.csv"
>>> templates = load_templates(filename)
>>> len(templates)
14
>>> templates.head()
                                       query ... variables
0 <A> e <B> são os municípios vizinhos de que lu... ... [a, b]
1 <A> e <B> pertencem a qual espécie? ... [a, b]
2 <A> e <B> podem ser encontrados em qual país? ... [a, b]
3 <A> e <B> é produzido por qual empresa? ... [a, b]
4 <A> e <B> é o trabalho notável de qual autor? ... [a, b]
[5 rows x 4 columns]
```
## <span id="page-24-3"></span><span id="page-24-0"></span>**4.4 QApedia.utils module**

Este módulo contém o conjunto de operações utilizadas pelos módulos principais como por exemplo, o método OApedia.io.load templates() que utiliza o método OApedia.utils.extract variables() desse módulo para extrair o conjunto de variáveis presentes na query geradora (generator\_query).

Neste módulo, pode-se encontrar as seguintes funções:

- extract\_variables realiza a extração das variáveis presentes no select da query geradora.
- convert\_prefixes\_to\_list dado o conjunto de prefixos, converte a string em uma lista de tuplas.
- encode dada uma sparql realiza a codificação da query transformando alguns símbolos em texto.
- decode dada uma sparql transformada por meio do encode realiza a transformação de inversa, de modo a substituir o texto por operações válidas.

<span id="page-24-2"></span>QApedia.utils.**extract\_variables**(*generator\_query*)

Extrai as variáveis correspondente presentes no "generator\_query".

Parâmetros generator\_query (str) – A "generator\_query" corresponde a query que será utilizada para obter as variáveis presente nas lacunas da pergunta(query) e do sparql.

Retorno Lista contendo as variáveis a serem respondidas.

Tipo de retorno lst

#### **Examples**

```
>>> generator_query = "select distinct ?a where {"\
                      ... "?uri <http://dbpedia.org/ontology/author> ?a }"
>>> variables = extract_variables(generator_query)
>>> print(variables)
['a']
```
<span id="page-24-1"></span>QApedia.utils.**convert\_prefixes\_to\_list**(*prefixes*)

Converte uma string dos prefixos em uma lista de tuplas. Onde cada par contém um identificador e a uri correspondente.

- **Parâmetros prefixes** (str) string correspondendo aos prefixos utilizados na consulta SPARQL.
- Retorno Lista de tuplas, onde cada tupla contém dois itens, o primeiro corresponde ao nome dado a URI que corresponde ao segundo item.

Tipo de retorno list

#### **Examples**

```
>>> from QApedia.utils import convert_prefixes_to_list
>>> prefixes = "PREFIX foaf: <http://xmlns.com/foaf/0.1/>\
... PREFIX yago: <http://yago-knowledge.org/resource/>\
... PREFIX rdfs:<http://www.w3.org/2000/01/rdf-schema#>\
... PREFIX dbo:<http://dbpedia.org/ontology/>\
... PREFIX dbp:<http://dbpedia.org/property/>"
>>> list_of_prefixes = convert_prefixes_to_list(prefixes)
>>> for prefix, uri in list_of_prefixes:
       ... print(prefix, uri)
```
(continues on next page)

(continuação da página anterior)

```
...
foaf: http://xmlns.com/foaf/0.1/
yago: http://yago-knowledge.org/resource/
rdfs: http://www.w3.org/2000/01/rdf-schema#
dbo: http://dbpedia.org/ontology/
dbp: http://dbpedia.org/property/
```
<span id="page-25-0"></span>QApedia.utils.**encode**(*sparql*, *prefixes*)

Dada uma query sparql, essa função transforma algum de seus caracteres em texto.

#### Parâmetros

- **sparql** (str) sparql a ser transformada.
- **prefixes** (list) lista de prefixos com uris utilizadas na sparql retornadas pela função [QApedia.utils.convert\\_prefixes\\_to\\_list\(\)](#page-24-1).

Retorno sparql transformada.

Tipo de retorno str

#### **Examples**

```
>>> from QApedia.utils import encode
>>> from QApedia.utils import convert_prefixes_to_list
>>> prefixes = "PREFIX prop: <http://dbpedia.org/property/>\
... PREFIX dbr: <http://dbpedia.org/resource/>"
>>> query = "ASK {\n\
... <http://dbpedia.org/resource/Amazon River> prop:length ?amazon .
\rightarrow \n\
... <http://dbpedia.org/resource/Nile> prop:length ?nile .\n\
... FILTER(?amazon > ?nile) .\n\
... }"
>>> list_of_prefixes = convert_prefixes_to_list(prefixes)
>>> query_encoded = encode(query, list_of_prefixes)
>>> print(query_encoded)
ASK bracket_open
       dbr_Amazon_River prop_length var_amazon sep_dot
       dbr_Nile prop_length var_nile sep_dot
       FILTER(var_amazon greater_than var_nile) sep_dot
       bracket_close
```
QApedia.utils.**decode**(*sparql\_encoded*, *prefixes*)

Dada uma sparql que foi codificada pela função *[QApedia.utils.encode\(\)](#page-25-0)*. O método decode substuir os termos codificados por símbolos válidos da consulta sparql.

#### Parâmetros

- **sparql\_encoded**  $(str)$  sparql transformada após passar por  $QApedia.util.s.$ [encode\(\)](#page-25-0).
- **prefixes** (list) lista de prefixos com uris utilizadas na sparql retornadas pela função [QApedia.utils.convert\\_prefixes\\_to\\_list\(\)](#page-24-1).

Retorno sparql com os símbolos válidos para uma consulta.

#### Tipo de retorno str

#### **Examples**

```
>>> from QApedia.utils import decode
>>> from QApedia.utils import convert_prefixes_to_list
>>> prefixes = "PREFIX prop: <http://dbpedia.org/property/>\
... PREFIX dbr: <http://dbpedia.org/resource/>"
>>> list_of_prefixes = convert_prefixes_to_list(prefixes)
>>> query_encoded = "ASK bracket_open \n\
... dbr_Amazon_River prop_length var_amazon sep_dot \n\
... dbr_Nile prop_length var_nile sep_dot \n\
... FILTER(var_amazon greater_than var_nile) sep_dot \n\
... bracket_close "
>>> print(decode(query_encoded, list_of_prefixes))
ASK {
   dbr:Amazon_River prop:length ?amazon .
   dbr:Nile prop:length ?nile .
   FILTER(?amazon > ?nile) .
    }
```
Índice de Módulos do Python

<span id="page-28-0"></span>q

QApedia.generator, [17](#page-20-2) QApedia.io, [20](#page-23-0) QApedia.utils, [21](#page-24-0)

## Índice

## <span id="page-30-0"></span>A

adjust\_generator\_query() (*no módulo QApedia.generator*), [17](#page-20-4)

## $\mathcal{C}$

convert\_prefixes\_to\_list() (*no módulo QApedia.utils*), [21](#page-24-3)

## D

decode() (*no módulo QApedia.utils*), [22](#page-25-1)

## E

encode() (*no módulo QApedia.utils*), [22](#page-25-1) extract\_pairs() (*no módulo QApedia.generator*), [19](#page-22-0) extract\_variables() (*no módulo QApedia.utils*), [21](#page-24-3)

## G

get\_results\_of\_generator\_query() (*no módulo QApedia.generator*), [18](#page-21-2)

## L

load\_templates() (*no módulo QApedia.io*), [20](#page-23-2)

## P

perform\_query() (*no módulo QApedia.generator*), [18](#page-21-2)

## Q

QApedia.generator (*módulo*), [17](#page-20-4) QApedia.io (*módulo*), [20](#page-23-2) QApedia.utils (*módulo*), [21](#page-24-3)